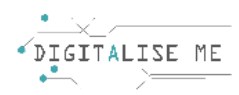

# **PLANUL DE LECȚIE PENTRU EDUCATORII/PROFESORII/FORMATORII ADULȚI**

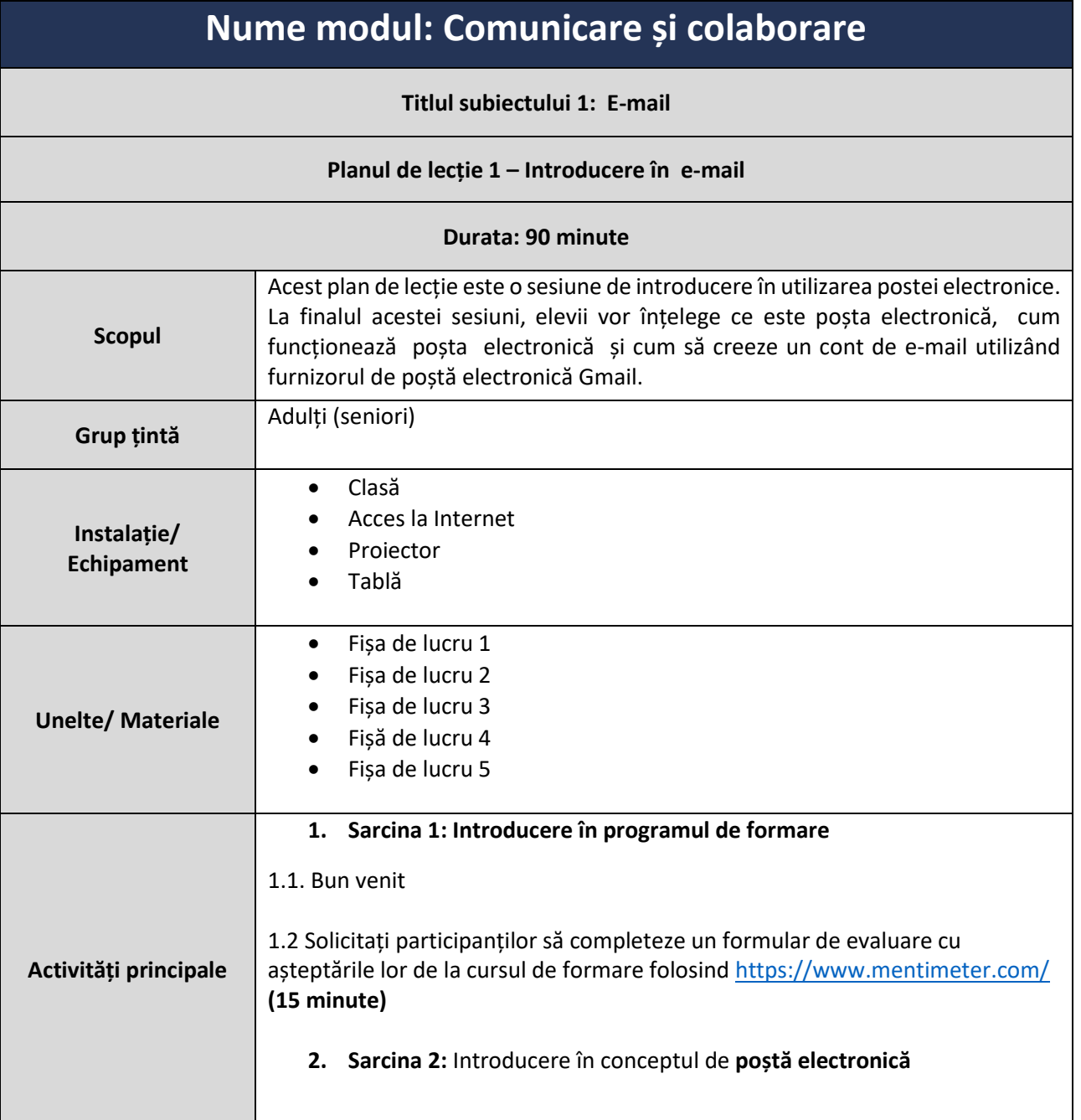

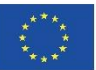

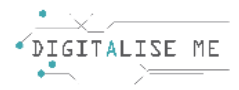

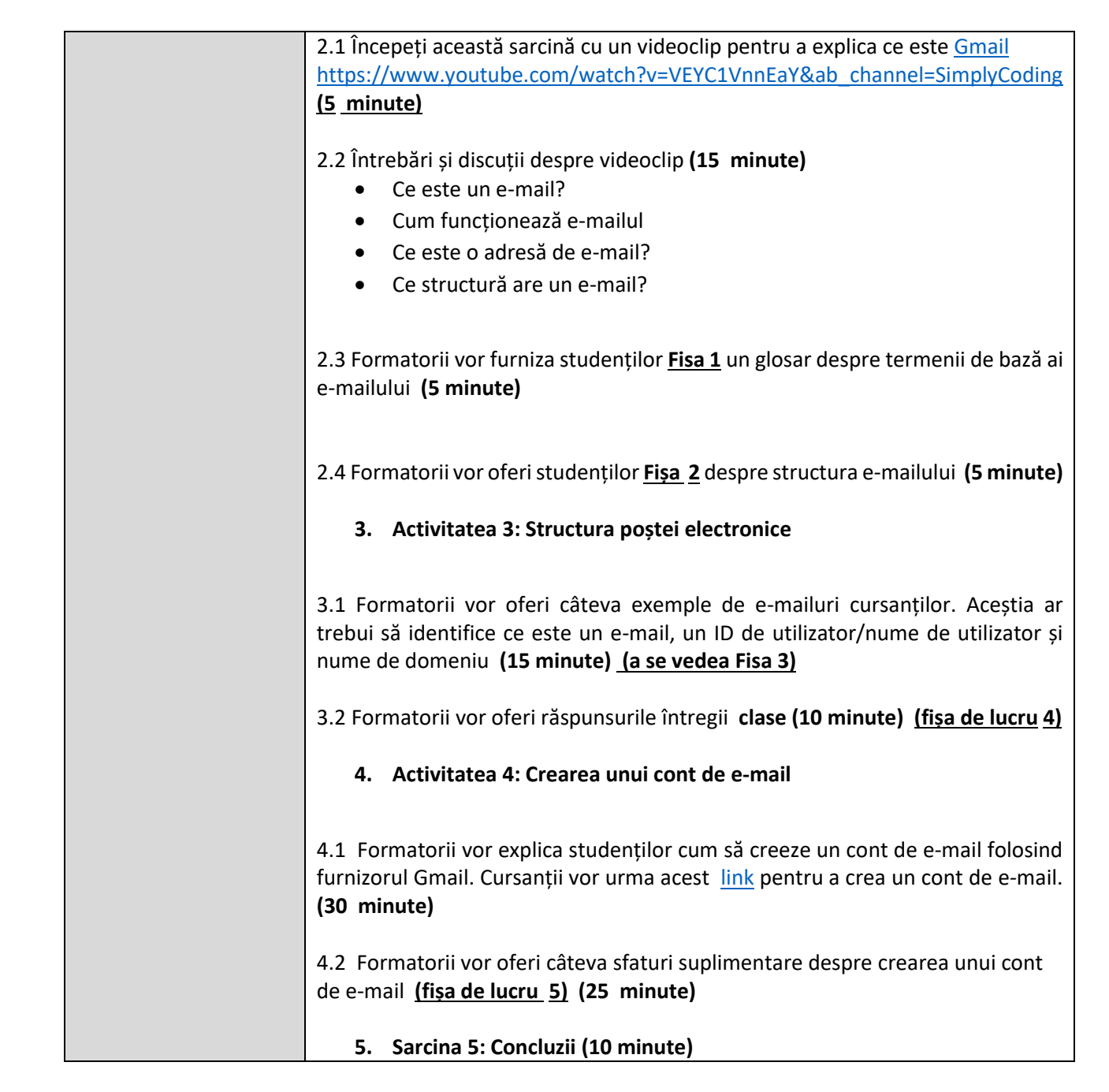

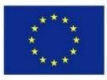

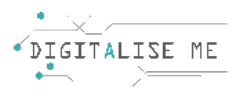

## **FIȘA DE LUCRU 1: Introducere în e-mail**

#### **1. E-mail:**

Poșta electronică, pe scurt prin e-mail, este un serviciu care ne permite să trimitem mesaje digitale prin Internet. Este posibil să trimitem mesaje tuturor și, respectiv, să primim mesaje de la oricine atâta timp cât avem adresa lor de e-mail.

#### **2. Adresa de e-mail:**

Fiecare utilizator de poștă electronică are o adresă de poștă electronică. Această adresă este utilizată ca nume unic pentru contul său de e-mail, care va fi necesar pentru a trimite și primi mesaje. O adresă de e-mail are trei părți: un nume de utilizator personalizat la început urmat de un semn @ și la sfârșit un nume de domeniu. De asemenea, poate include numere, majuscule și litere mici. De exemplu, name@gmail.com

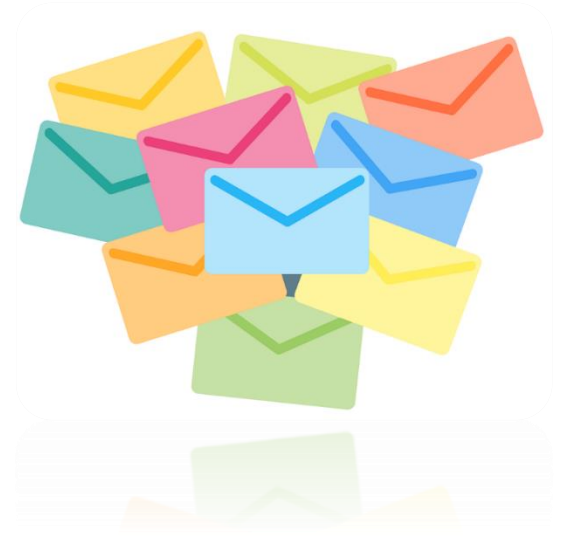

#### **3. E-mail Google (Gmail):**

Gmail este un furnizor de conturi de e-mail deținut de Google. Este unul dintre cei mai populari furnizori de e-mail gratuit în zilele noastre, datorită simplității sale și interfeței sale moderne și ușor de utilizat.

#### **4. ID utilizator / Nume de utilizator:**

Numele de utilizator este o identificare unică (două conturi nu pot avea același nume de utilizator) a unei persoane pe un anumit server.

#### **5. Nume domeniu / Nume gazdă:**

Domeniul este locația în care este trimis e-mailul. Aceasta se referă la serverul de poștă electronică (care este computerul) unde destinatarul are o cutie poștală. De exemplu, @gmail.com, @yahoo.com, @outlook.com

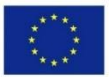

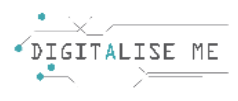

# **FIȘA DE LUCRU 2: Introducere în e-mail**

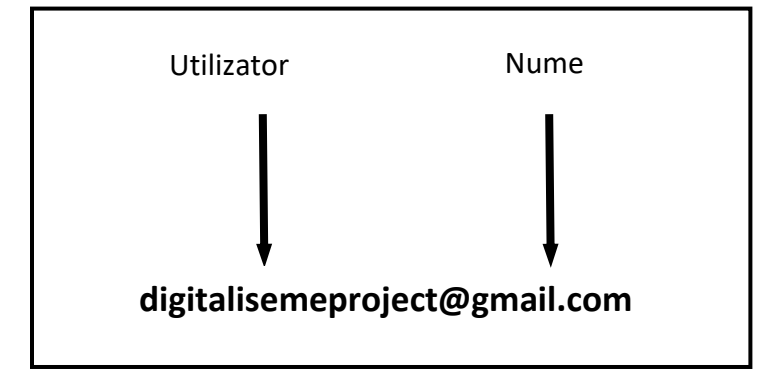

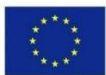

Co-funded by the Erasmus+ Programme of the European Union

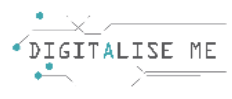

## **FIȘA DE LUCRU 3: Introducere în e-mail**

**project@gmail.com** digitaliseme

- **1. E-mail:**
- **2. ID utilizator:**
- **3. Nume domeniu:**

- **1. E-mail:**
- **2. ID utilizator:**
- **3. Nume domeniu:**

### **chrystalla\_thrasy@gmail.com**

**maria.81.andreou@gmail.com**

- **1. E-mail:**
- **2. ID utilizator:**
- **3. Nume domeniu:**

- **1. E-mail:**
- **2. ID utilizator:**
- **3. Nume domeniu:**

**chrystalla@emphasyscentre.com**

**andreas\_pana\_90@hotmail.com**

- **1. E-mail:**
- **2. ID utilizator:**
- **3. Nume domeniu:**

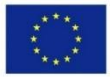

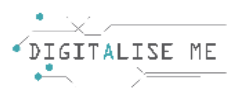

## **FIȘA DE LUCRU 4: Introducere în e-mail**

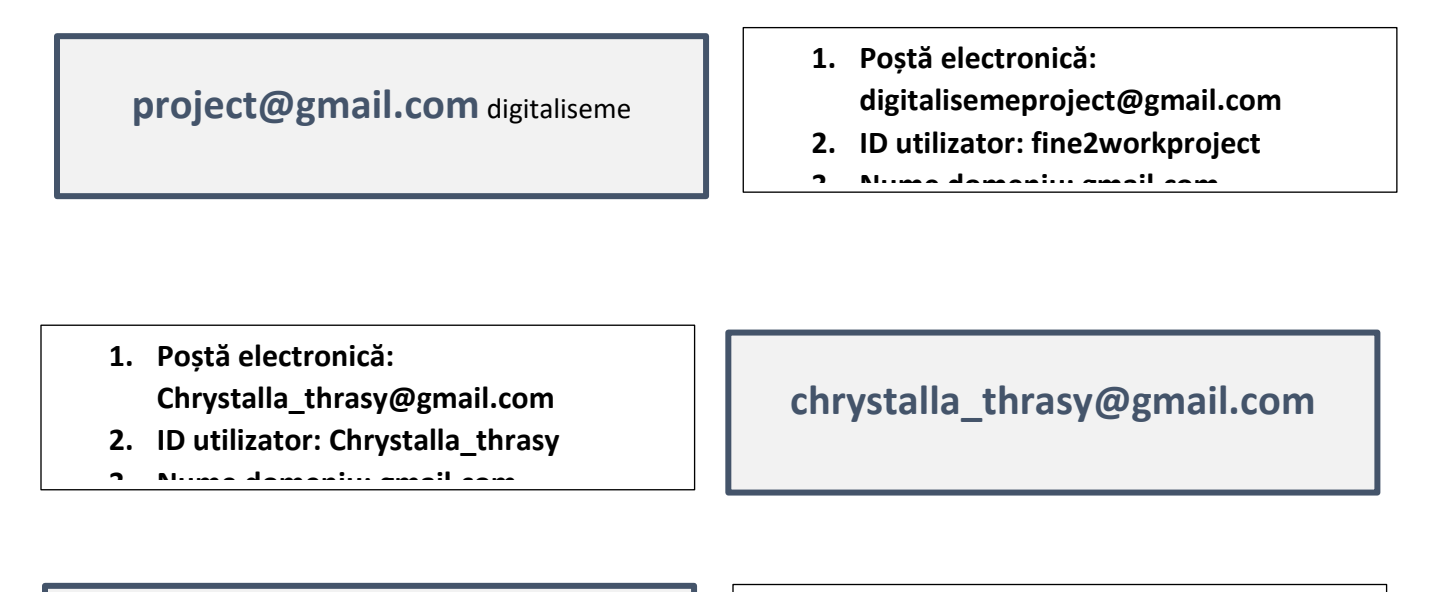

#### **maria.81.andreou@gmail.com**

### **1. Adresă de e-mail: maria.81.andreou@gmail.com**

**2. ID utilizator: maria.81.andreou 3. Nume domeniu: gmail.com**

- **1. Poștă electronică: chrystalla@emphasyscentre.com**
- **2. ID utilizator: chrystalla 3. Nume domeniu: emphasyscentre.com**

## **chrystalla@emphasyscentre.com**

### **andreas\_pana\_90@hotmail.com**

- **1. Adresă de e-mail: andreas\_pana\_90@hotmail.com**
- **2. ID utilizator: andreas\_pana\_90**
- **3. Nume domeniu: Hotmail.com**

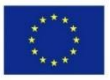

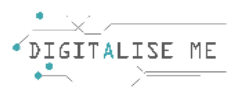

## **FIȘA DE LUCRU 5: Crearea unui cont de e-mail – Sfaturi**

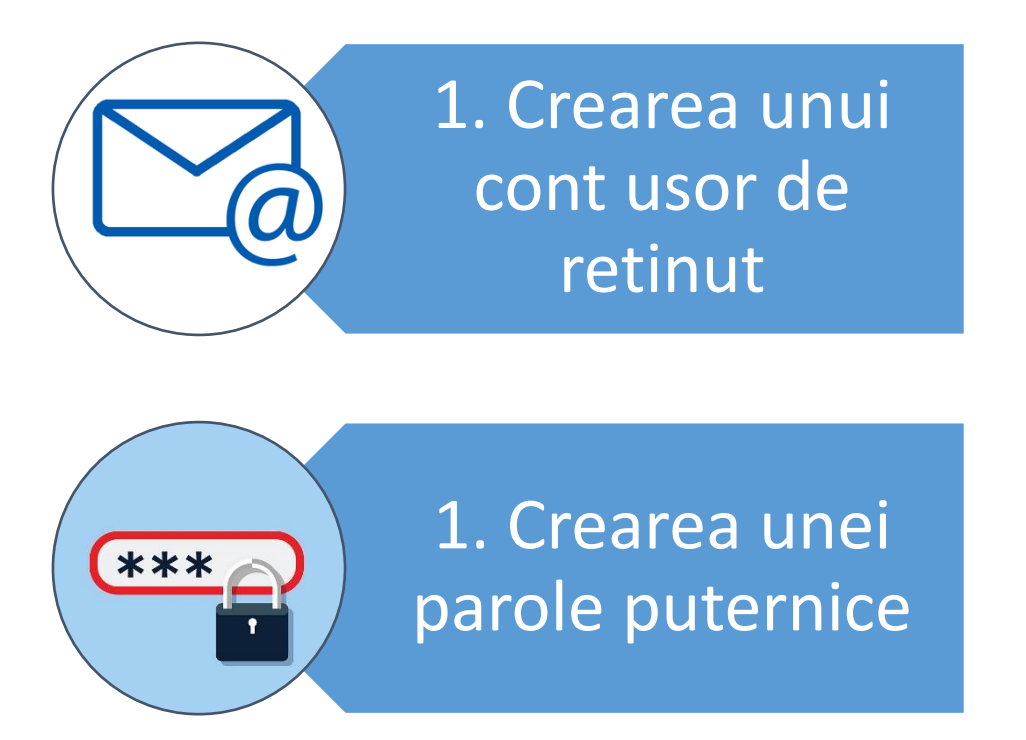

- 1. Creați un nume de utilizator memorabil:
	- ➢ De exemplu, utilizați [chrystalla-thrasyvoulou@gmail.com](mailto:chrystalla-thrasyvoulou@gmail.com)
- 2. Creați parole puternice:
	- ➢ Păstrați parola lungă
	- ➢ Utilizați o combinație de majuscule și minuscule
	- ➢ Utilizați o combinație de litere și numere, de exemplu 2HotPeetzas sau ItzAGurl
	- $\triangleright$  Nu vă folosiți numele, prenumele, data nașterii, numele comun, numărul de telefon
	- $\triangleright$  Nu utilizați niciun nume comun

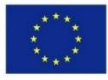